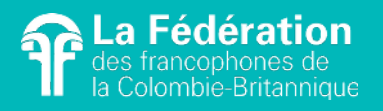

## DE SAINES HABITUDES INFORMATIQUES

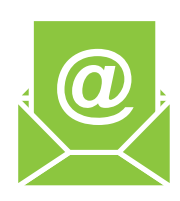

Ne conservez que les messages utiles de votre boîte courriel, faites y régulièrement le tri.

Rationaliser et optimisez le nombre de destinataires.

Désabonnez-vous des infolettres que vous ne consultez pas.

Videz régulièrement le cache et l'historique de navigation de votre navigateur.

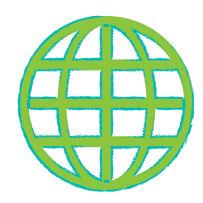

Enregistrez en ''Favoris'' les sites internet fréquemment consultés.

Fermez de votre navigateur les fenêtres que vous n'utilisez pas.

Optimisez les recherches, éliminez les intermédiaires et les clics inutiles.

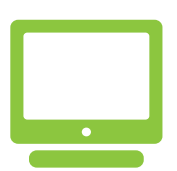

Éteignez votre souris, ordinateur et écran lorsque vous ne lez utilisez pas.

Ne conservez que les documents utiles de votre système d'exploitation (ordinateur, serveur, Google Drive), faites y régulièrement le tri.

Pensez à vider les dossiers ''Téléchargements'' et ''Corbeille''.